# FOPRA - 79 Röntgencomputertomographie

Augustin Lösch, Matthias Quintern, Lukas Bauer

Dezember 2022

# Contents

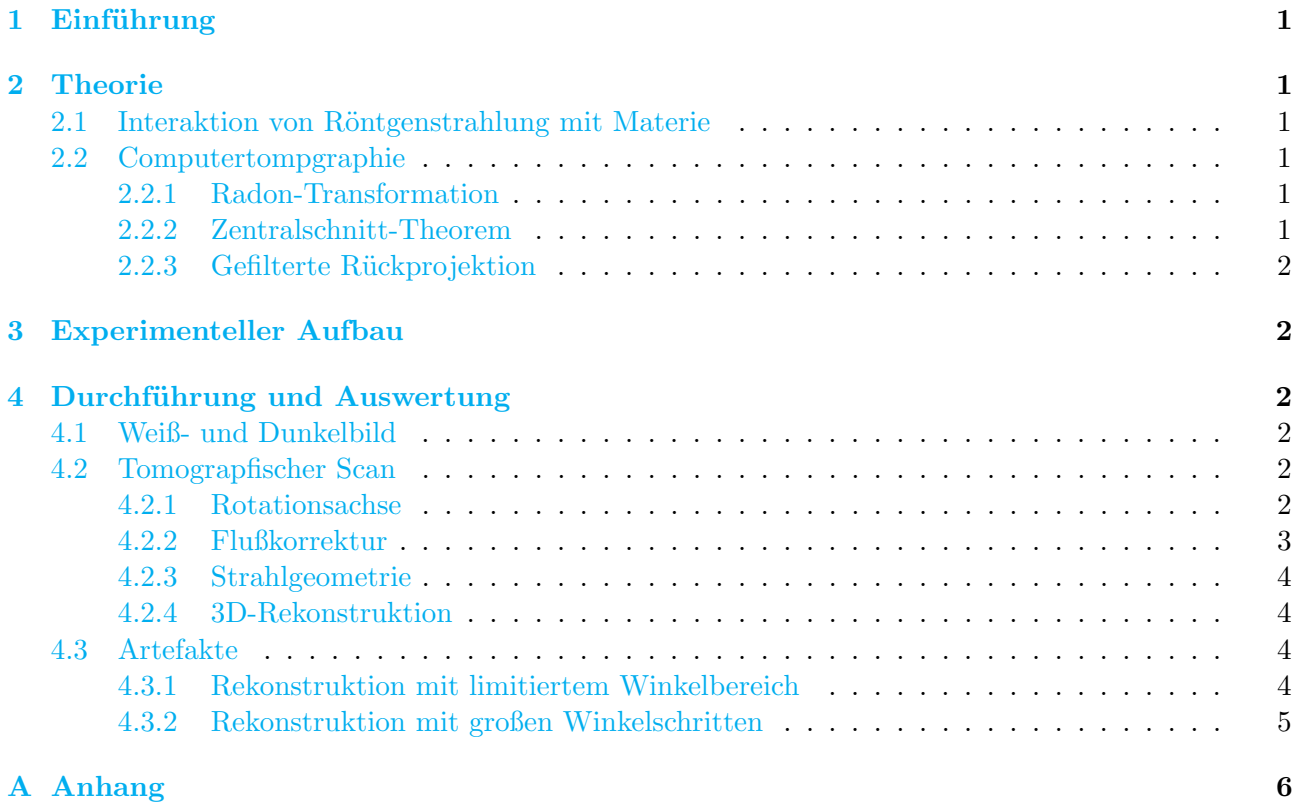

## <span id="page-1-0"></span>1 Einführung

Ziel dieses Praktikums ist es, einen Einblick in die Welt der Röntgencomputertomographie-Forschung zu gewinnen und in diesem Kurs die Hauptbestandteile einer Überraschungs-Ei Probe anhand des CT-Experiments zu bestimmen.

## <span id="page-1-1"></span>2 Theorie

#### <span id="page-1-2"></span>2.1 Interaktion von Röntgenstrahlung mit Materie

Trifft ein Spektrum polychromatischer R¨ontgenstrahlen auf eine Probe inhomogener Materie, reagieren sie gemäß dem Lambert-Beerschen Gesetz [\[1\]](#page-8-0):

<span id="page-1-6"></span>
$$
I(d) = \int_0^{E_{max}} I(0, E) \cdot \exp\left(-\int_0^d \mu(E, s) \, ds\right) \, dE,\tag{1}
$$

mit der Strahlintensität I, der Strahlenergie E, der Materialdicke d und dem Massenschwächungskoeffizienten  $\mu$ . Der Massenschwächungskoeffizient is materialabhängig [\[1\]](#page-8-0):

$$
\mu = \rho \frac{N_A}{A} \sigma_{total},\tag{2}
$$

dabei ist  $\rho$  die Massendichte, A die Ordnungszahl,  $N_A$  die Avogadro-Konstante und  $\sigma_{total}$  der Streuquerschnitt.

Hat man, wie im Fall der Röntgencomputertomographie, keine spektrale Informationen sondern nur Gesamtintensitäten kann die Spektralkomponente weggelassen werden. Damit erhalten wir aus dem Exponenten des Lambert-Beerschen Gesetz  $(1)$  das **Linienintegral**  $p(d)$  [\[1\]](#page-8-0):

$$
p(d) = -\ln\left(\frac{I(d)}{I(0)}\right) = \int_0^d \mu(s)ds,\tag{3}
$$

wobei der Massenschwächungskoeffizient hier als energieunabhängig angenommen wird.

### <span id="page-1-3"></span>2.2 Computertompgraphie

Ziel der Computertomographie ist die Konstruktion von Schnittbildern einer Probe. Dafür werden Linienintegrale aus verschiedenen Richtungen aufgenommen, aus welchen mit einem geeigneten Algorithmus die räumliche Verteilung des Massenschwächungskoeffizienten erhalten werden kann.

### <span id="page-1-4"></span>2.2.1 Radon-Transformation

Das Problem lässt sich durch die Radon-Transformation beschreiben. Diese bestimmt die Linienintegrale der Objektfunktion  $f(x, y)$ , welche in diesem Fall dem zweidimensionalen Massenschwächungskoeffizienten  $\mu(x, y)$  entspricht, entlang aller Geraden in einer Ebene [\[1\]](#page-8-0):

$$
p_{\theta}(r) = \int_0^d f(r, s) \, \mathrm{d}s = \int \int_{-\infty}^{+\infty} f(x, y) \delta(x \cos \theta - y \sin \theta - r) \, \mathrm{d}x \, \mathrm{d}y,\tag{4}
$$

wobei δ die Delta-Distribution ist und Polarkoordinaten verwendet werden.

#### <span id="page-1-5"></span>2.2.2 Zentralschnitt-Theorem

Bei der Computertomographie sind die Linienintegrale bekannt und man möchte die Objektfunktion bestimmen. Es muss also die Radon-Transformation rücktransformiert werden.

Dafür wird das Zentralschnitt-Theorem benötigt. Dieses besagt, dass das die eindimensionale Fouriertransformation einer Projektion  $p(\theta, r)$  das gleiche ist wie die zweidimensionale Fouriertransformation  $F(u, v)$  der Objektfunktion  $f(x, y)$  unter dem selben Winkel  $\theta$  [\[1\]](#page-8-0):

$$
F(u,v) = \int_{-\infty}^{+\infty} p(\theta, r) e^{-2\pi i \omega r} dr,
$$
\n(5)

wobei  $u = \omega \cos \theta$  und  $v = -\omega \sin \theta$ .

#### <span id="page-2-0"></span>2.2.3 Gefilterte Rückprojektion

Die Gefilterte Rückprojektion - kurz FBP (filtered back projection) - ist der Algorithmus, der in diesem Versuch zur Bildkonstruktion verwendet wird. Die Objektfunktion wird als inverse Fouriertransformation von  $F(u, v)$  geschrieben und das Zentralschnitt-Theorem genutzt [\[1\]](#page-8-0):

$$
f(x,y) = \int \int_{-\infty}^{+\infty} F(u,v) \exp(2\pi i(ux + vy)) \, du dv =
$$
  
= 
$$
\int_{0}^{2\pi} \int_{-\infty}^{+\infty} P(\theta,\omega) \exp(2\pi i \omega (x \cos \theta - y \sin \theta)) |\omega| \, d\omega d\theta,
$$
 (6)

wobei  $|\omega|d\omega d\theta$  aus der Jakobi-Determinante der Koordinatentransformation kommt.

Der Faktor  $|\omega|$  dient hier als sogenannter **Ram-Lak Filter** und korrigiert den Frequenzbereich. Die Daten werden in Polarkoordinaten im Frequenzraum gemessen, was dazu führt, dass niedrige Frequenzen häufiger abgetastet werden als hohe Frequenzen.

## <span id="page-2-1"></span>3 Experimenteller Aufbau

Der Aufbau des Versuches umfasst eine Röntgenröhre, einen Röntgendetektor und einer rotierenden Platform für die Probe, welche sich alle in einem abschirmenden Kasten befinden. Die Röhre und der Detektor können von jeweils von einem Computer gesteuert werden, der Detektor wird über ein Jupyter-Notebook eingestellt und ausgewertet.

## <span id="page-2-2"></span>4 Durchführung und Auswertung

Also Probe haben wir ein vollständiges, noch verpacktes Überraschungsei verwendet. Die Röntgenröhre wurde auf  $60 \,\mathrm{kV}$  und  $0.5 \,\mathrm{mA}$  eingestellt.

### <span id="page-2-3"></span>4.1 Weiß- und Dunkelbild

Zuerst werden ein Dunkelbild (Röntgenröhre aus) und ein Weißbild (Röngtenröhre an) über 10 s aufgenommen, bei beiden befindet sich keine Probe zwischen dem Detektor und der Röhre. Diese Bilder dienen später zur Korrektur der Daten, da man mit diesen etwaige Eigenheiten des Detektors korrigieren kann.

## <span id="page-2-4"></span>4.2 Tomograpfischer Scan

Beim tomografischen Scan werden Bilder bei verschiedenen Winkeln der Probenplattform aufgenommen. Die minimale Anzahl N der Bilder folgt aus dem Nyquist-Theorem:  $N \geq \frac{\pi}{2}$  $\frac{\pi}{2} \cdot n_{\text{pixel}}$ , wobei  $n_{\text{pixel}}$ die Breite des Objects in Pixeln ist. In unserem Fall teilen nehmen wir 950 Bilder im 360◦ Bereich, also im Abstand von 0,379◦ .

#### <span id="page-2-5"></span>4.2.1 Rotationsachse

Bevor wir das Objekt rekonstruieren, muss die Rotationsachse ermittelt werden. Dafür betrachtet man im Sinogram (Bild [1a\)](#page-3-1) das Extremum einer Kurve bei zwei gegenüberliegende Winkel (z.B. 0 und 180°), der Mittelpunkt zwischen den beiden ist dann die Rotationsachse. Für alle weiter Schritte muss das Sinogram so zugeschnitten werden, dass die Rotationsachse in der Mitte liegt.

Grafik [4b](#page-6-1) zeigt die Rekonstruktion ohne Korrektur der Rotationsachse. Man sieht, dass alle Konturen doppelt dargestellt sind, was daran liegt, dass die falsche Rotationsachse verwendet wird. Mit der richtigen Rotationsachse erhält man Grafik [4c.](#page-6-1) Die Dopplungen sind dort verschwunden.

<span id="page-3-1"></span>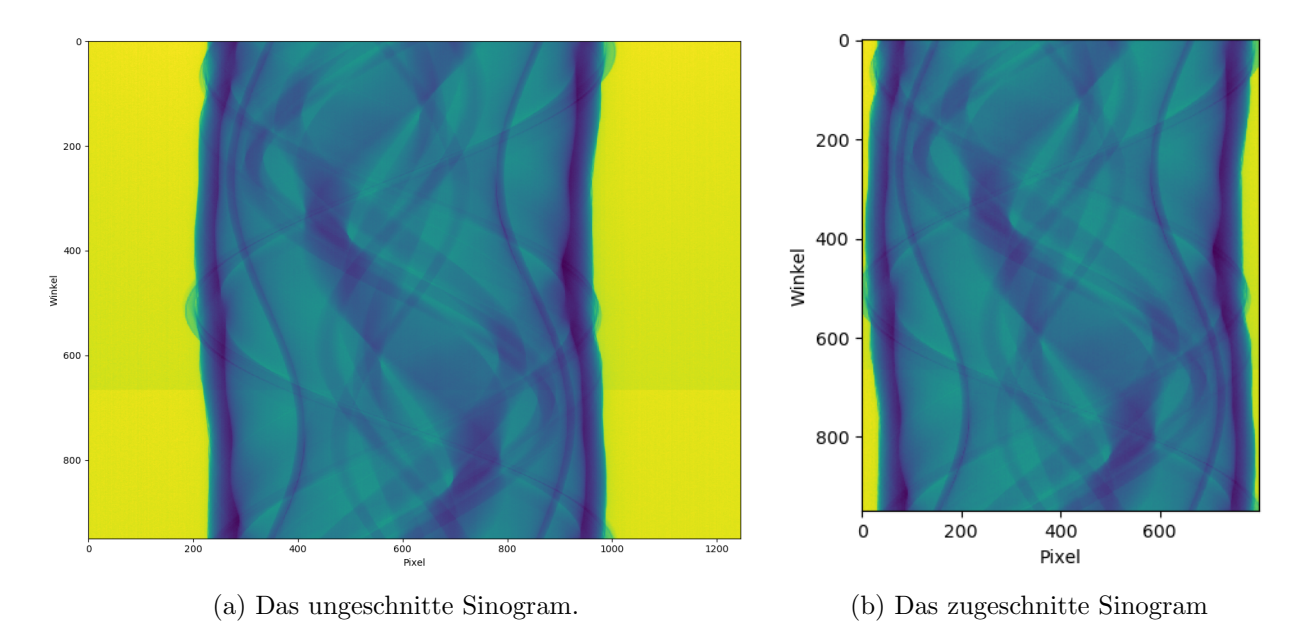

Figure 1: Das Sinogramm für eine Querschnitt der Probe (Überraschungsei). Es zeigt die Projektionen für alle Winkel.

#### <span id="page-3-2"></span><span id="page-3-0"></span>4.2.2 Flußkorrektur

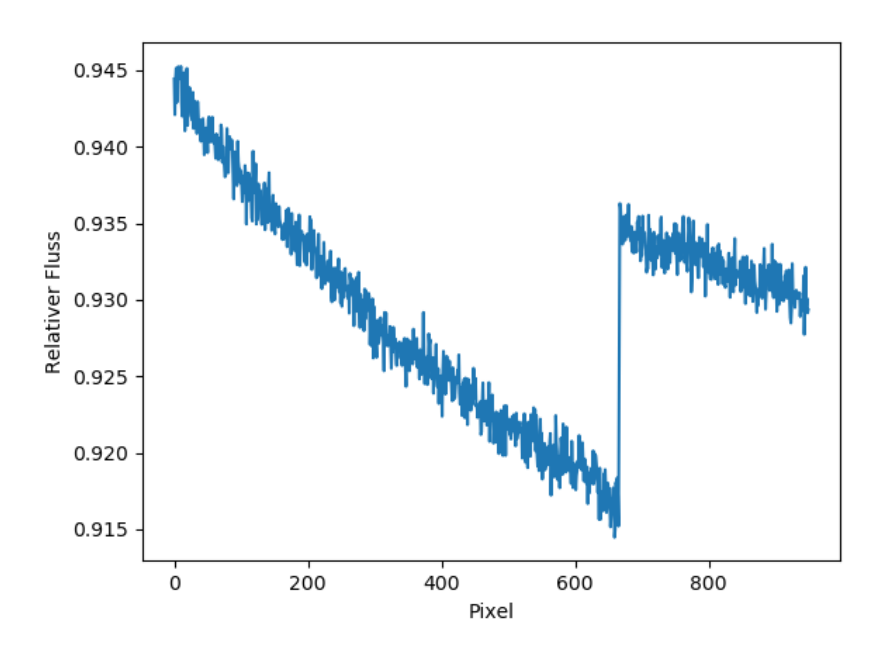

Figure 2: Relativer Fluß für jede Projektion an einem Pixel außerhalb des Objekts. Die y-Achse zeigt den Fluß in willkürlichen Einheiten für jede aufgenomme Projektion (x-Achse). Die Fluß der Röntgenröhre unterliegt Schwankungen, weshalb er hier nicht konstant ist.

Da die Intensität der Röntgenstrahlung schwankt, ist der Fluß in jeder Projektion unterschiedlich. Um die Flußschwankung zu korrigieren, bestimmt man den relativen Fluß für jede Projektion und normalisiert die Projektion an diesem Fluß. Die relative Flußschwankung erhält man, in dem man einen Bereich (z.B. ein Pixel) betrachtet, der in jeder Projektion außerhalb des Objekts liegt. Bei einer perfekten Röntgenröhre wäre der Fluß in diesem Bereich dann konstant, daher kann man so Abweichungen feststellen. Bild [2](#page-3-2) zeigt die Flußschwankung bei einem Pixel außerhalb des Objekts. Normalisiert man in jeder Projektion den Fluss, erhält man Bild [4d.](#page-6-1)

### <span id="page-4-0"></span>4.2.3 Strahlgeometrie

Bisher wurde angenommen, dass die Strahlung parallel ist. Das ist aber nicht der Fall, die Strahlung ist kegelförmig von der Röntgenröhre aus. Mit den Abmessungen des Versuchs kann auch dies korriegiert werden und man erhält Bild [4e.](#page-7-0) Die Kanten am Rand sind wesentlich schärfer. In der Mitte sind keine großen Änderungen zu sehen, da hier die Annahme von parallelen Strahlen noch eher stimmt als am Rand und daher keine großen Fehler verursacht.

## <span id="page-4-1"></span>4.2.4 3D-Rekonstruktion

Die korrigierten Bilder lassen sich jetzt mit einem geeigneten Programm zu einer 3D-Rekonstruktion des Objekts zusammenfügen. Bild [3](#page-4-4) zeigt die Rekonstruktion des Überraschungseis, dass in einem PET-Flaschendeckel steht. Beim Scannen wurde nur der untere Teil aufgezeichnet.Das Plastikei in der hohlen Schokolade ist deutlich erkennbar. Zudem sind Räder mit einer Achse erkennbar, was darauf hin deutet dass sich in diesem U-Ei ein Fahrzeug befindet. Ein anschließender Versuch hat ¨ diesen Verdacht bestätigt. Die Artefakte an den Rändern kommen daher, dass das Sinogramm etwas zu stark zugeschnitten wurde. Die schwarzen Ringe die im Bild zu sehen sind, können auf tote Pixel zurückgeführt werden.

<span id="page-4-4"></span>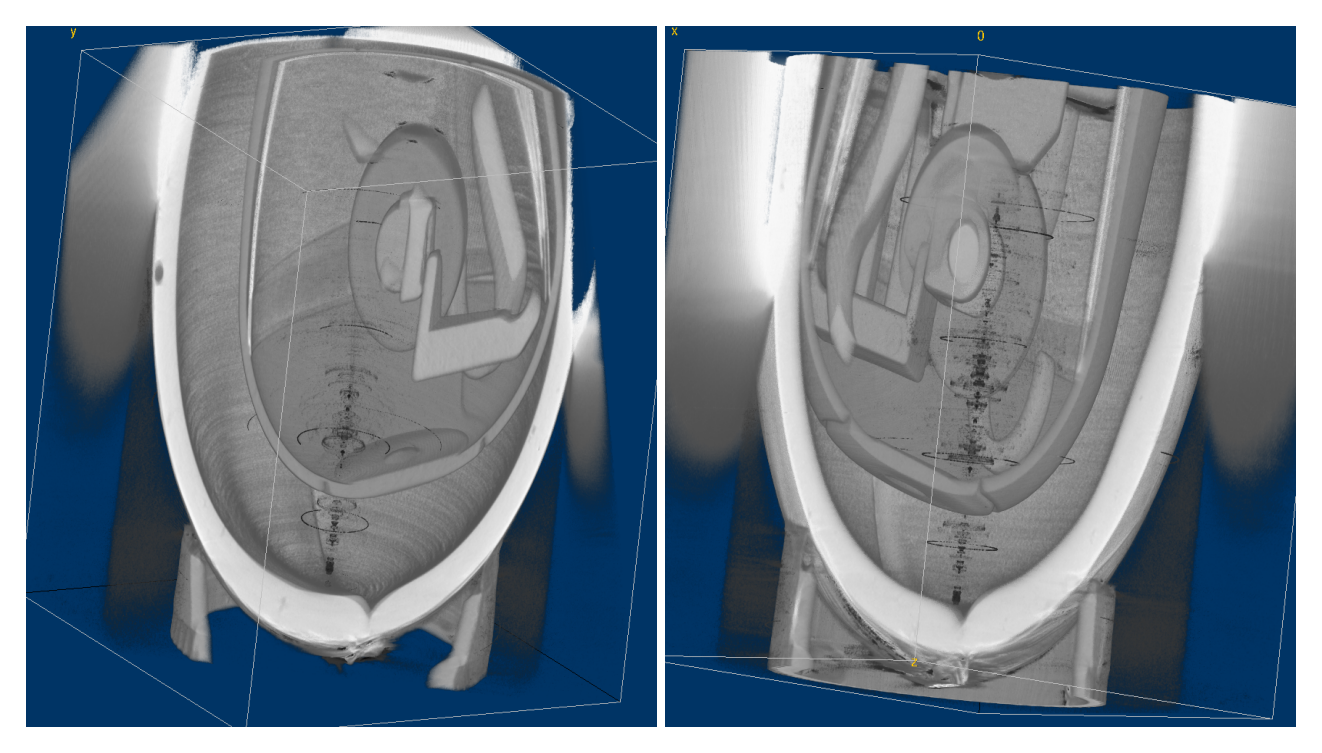

Figure 3: 3D-Rekonstruktion des Überraschungseis, erstellt mit Fiji.

## <span id="page-4-2"></span>4.3 Artefakte

## <span id="page-4-3"></span>4.3.1 Rekonstruktion mit limitiertem Winkelbereich

Für eine vollständige Rekonstruktion des Objekts müssen Projektionen in einem Winkelbereich von 180° aufgenommen werden. Bild [5a](#page-7-1) zeigt eine Rekonstruktion bei nur ein Winkelbereich von 90° verwendet wurde. Man sieht, dass die Information über Quadrant 2 und 3 fehlen. Man kann hier sehr schön die Arbeitsweise der gefilterten Rückprojektion erkennen: Die Projektionen werden über das Bild "geschmiert", aus der Uberlagerung entsteht dann die tatsächliche Form. Die geraden Linien im 2. und 3. Quadranten entstehen durch dieses Verschmieren.

### <span id="page-5-0"></span>4.3.2 Rekonstruktion mit großen Winkelschritten

 ${\rm Um}$ besser verstehen zu können, wie sich unterschiedliche Messschritte auf das Rekonstruktionsresultat auswirken, wurde auch eine Rekonstruktion mit größeren Winkelschritten durchgeführt, wobei von den 950 nur jedes zehnte Bild zur Rekonstruktion verwendet wurde. Aufgrund der großen Messschritte werden Wellenartefakte sichtbar. Die grundlegende Form der gescannten Objekte kann aber immer noch gut aufgelöst werden. Die Artefakte stammen daher, da die Bedingung des Nyquist-Shannon-Abtasttheorems nicht erfüllt ist. Das hat zur Folge, dass das Signal im Fourier-Raum überlappt und so zur Artefakten im Bild führt.

# <span id="page-6-0"></span>A Anhang

<span id="page-6-1"></span>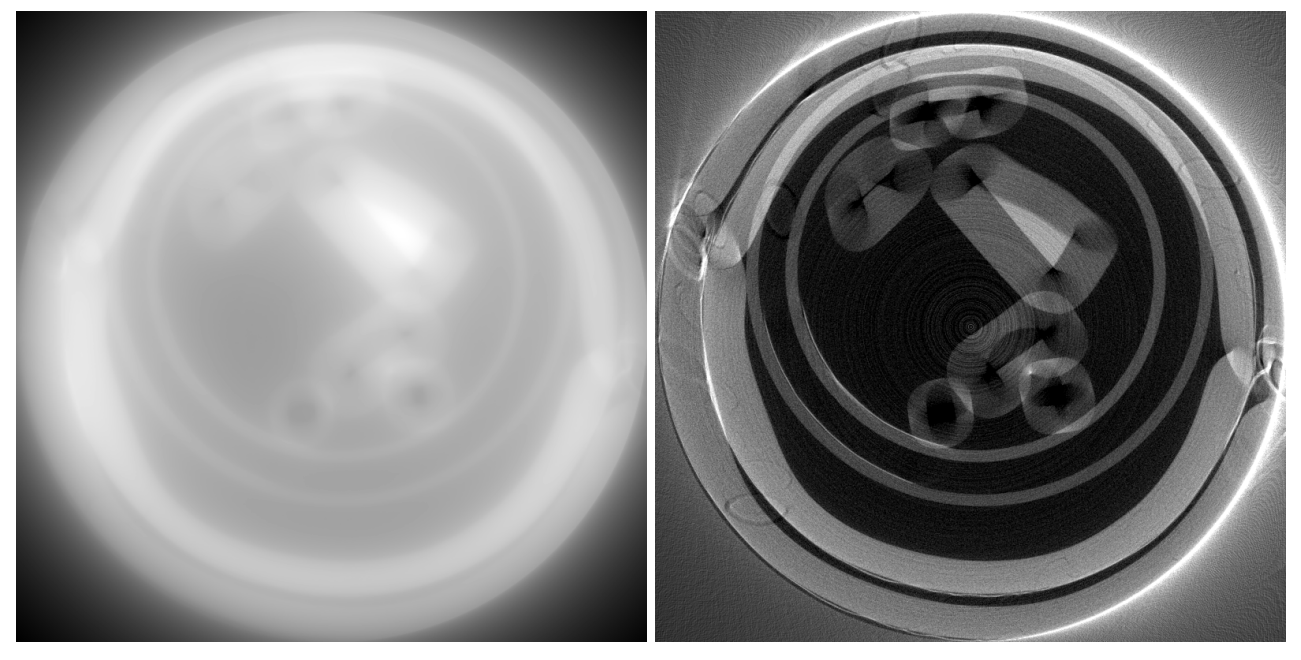

(a) Das rekonstruierte Bild. Es ist verschwommen, (b) Bild [4a](#page-6-1) mit Ram-Lak Filter, der höhere Frequen-da wie in Abschnitt [2.2.3](#page-2-0) erklärt niedrige Frequen- zen stärker gewichtet als niedrige. Die Konturen sind zen stärker in das Bild eingehen, hohe Frequenzen je- deutlich besser erkennbar und die Kanten schärfer als doch genauere Informationen enthalten und deshalb in Bild [4a,](#page-6-1) jedoch sind sie doppelt zu sehen, da die Rogenauere Kanten erzeugen als niedrige.

tationsachse nicht in der Mitte des Sinogramms liegt.

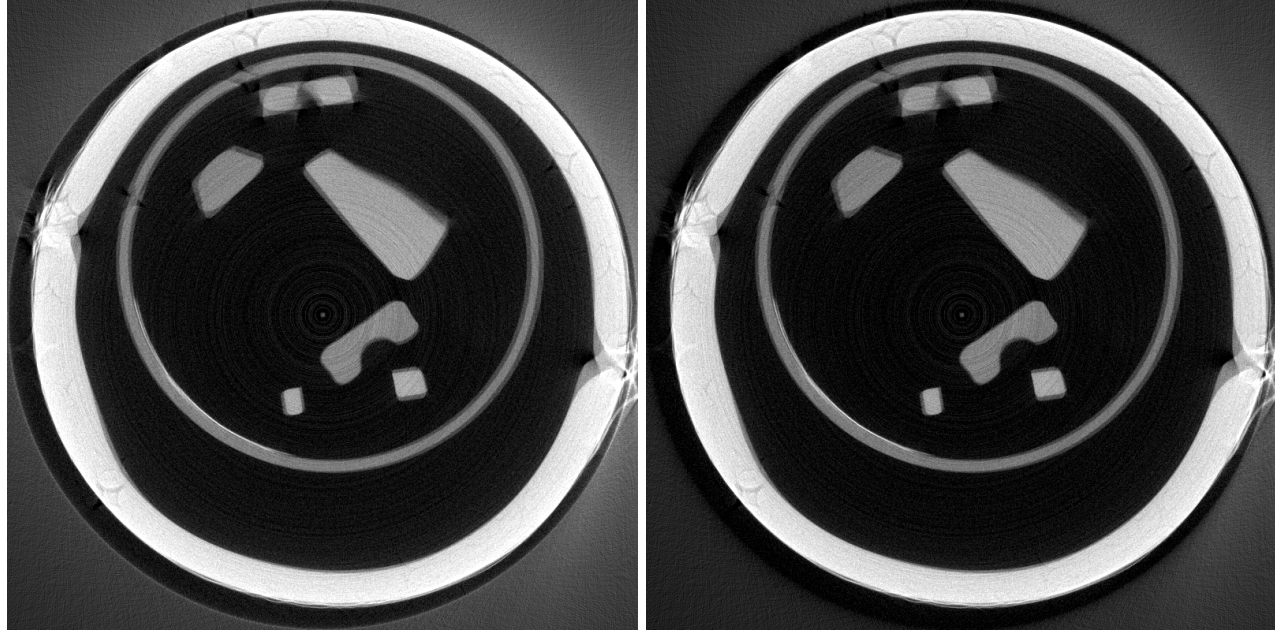

(c) Bild [4b](#page-6-1) mit korrigierter Rotationsachse. Für die (d) Bild [4c](#page-6-1) mit korrigierter Flußschwankung. Die Rekonstruktion muss die Rotationsachse in der Mitte Färbung der einzelnen Materialien ist jetzt konstandes Sinogramms sein. Für die korrektur wird das Sino- ter und damit der Kontrast besser, was vor allem an gramm [1a](#page-3-1) so zugeschnitten, dass dies der Fall ist (Bild dem hellgrauen "Schein" außerhalb des Eis erkennbar [1b\)](#page-3-1).

ist. Dieser ist deutlich schwächer als in Bild [4c.](#page-6-1)

<span id="page-7-0"></span>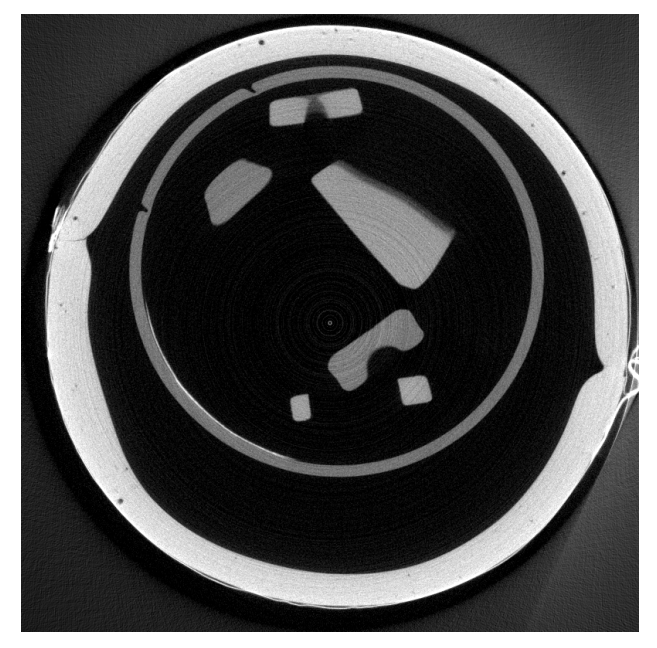

(e) Bild [4d](#page-6-1) mit korrigierter Strahlform. Bisher wurde von parallelen Strahlen ausgegangen, jedoch ist der Strahl von der Quelle aus kegelförmig. Die Kanten sind jetzt wesentlich schärfer als in Bild [4d.](#page-6-1) Zudem sind jetzt Lufteinschließungen in der Schokolade (schwarze Punkte im äußeren Ring) erkennbar.

<span id="page-7-1"></span>Figure 4: Das rekonstruierte Bild mit verschiedenen Korrekturen

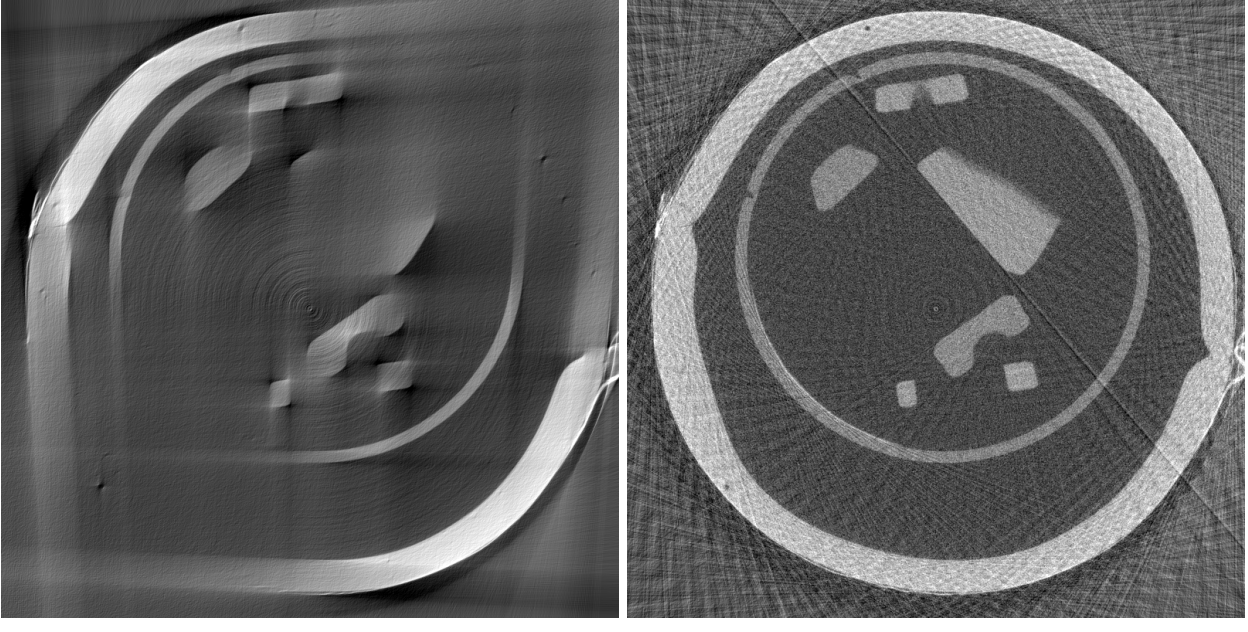

diesem Bild wurde aber nur der 0-90◦ Bereich genutzt. sung genommen, anstatt 360◦/950 ≈ 0,38◦ pro Schritt Im oberen rechten und unteren linken Viertel erkennt beträgt die Schrittweite 3,8°. man gerade Linien anstatt der erwarteten Kreisform, da diese Viertel bei einem 90° Scan gar nicht erfasst werden. Für ein vollständiges Bild wären mindestens 180° notwendig. Das dennoch gerade Linien zu sehen sind, liegt an der gefilterten Rückprojektion.

(a) Der ursprüngliche Scan (Bild [4\)](#page-7-0) war 360°, bei (b) Bei dieser Messung wurde nur jede zehnte Mes-

Figure 5: Das rekonstruierte Bild mit verschiedenen Limitationen

# References

<span id="page-8-0"></span>[1] Manuel Viermetz Lorenz Birnbacher and Johannes Hammel. X-ray computed tomography, FOPRA / Advanced Lab Course.